## Miniguide: Behandl rekvisitioner som indkøber

Marts 2024

## Statens Digitale Indkøb I Behandling af rekvisitioner som indkøber

**ØKONOMISTYRELSEN** 

## Rolle: Indkøber

Se Rolleoversigten under Vejledninger [på Økonomistyrelsens hjemmeside](https://oes.dk/digitale-loesninger/statens-digitale-indkoeb/vejledning/)

Denne guide hjælper dig til, hvordan du behandler en rekvisition som indkøber, dette indebærer muligheden for enten at sende den tilbage til rekvirenten, eller videresende den til ordregodkenderen.

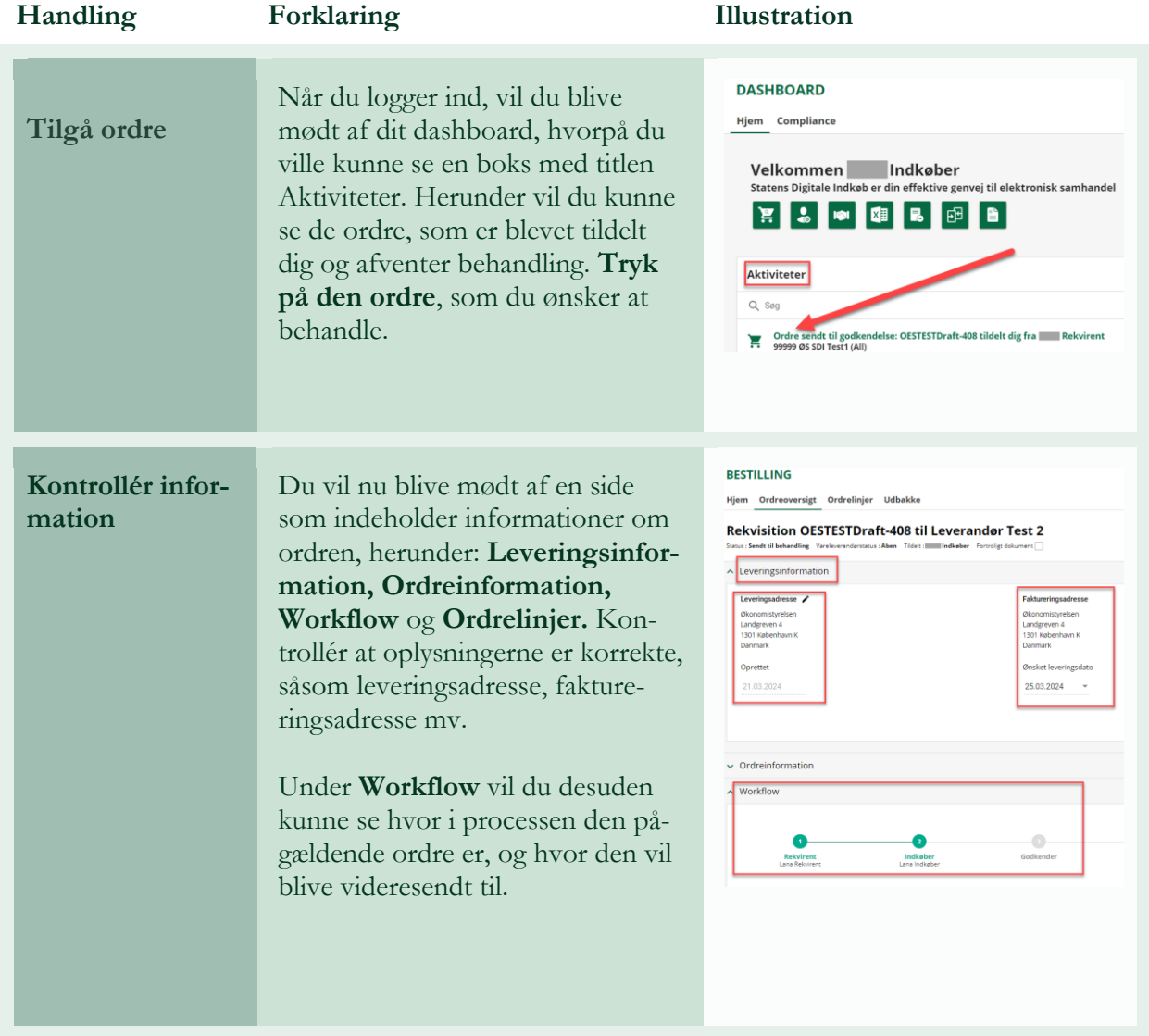

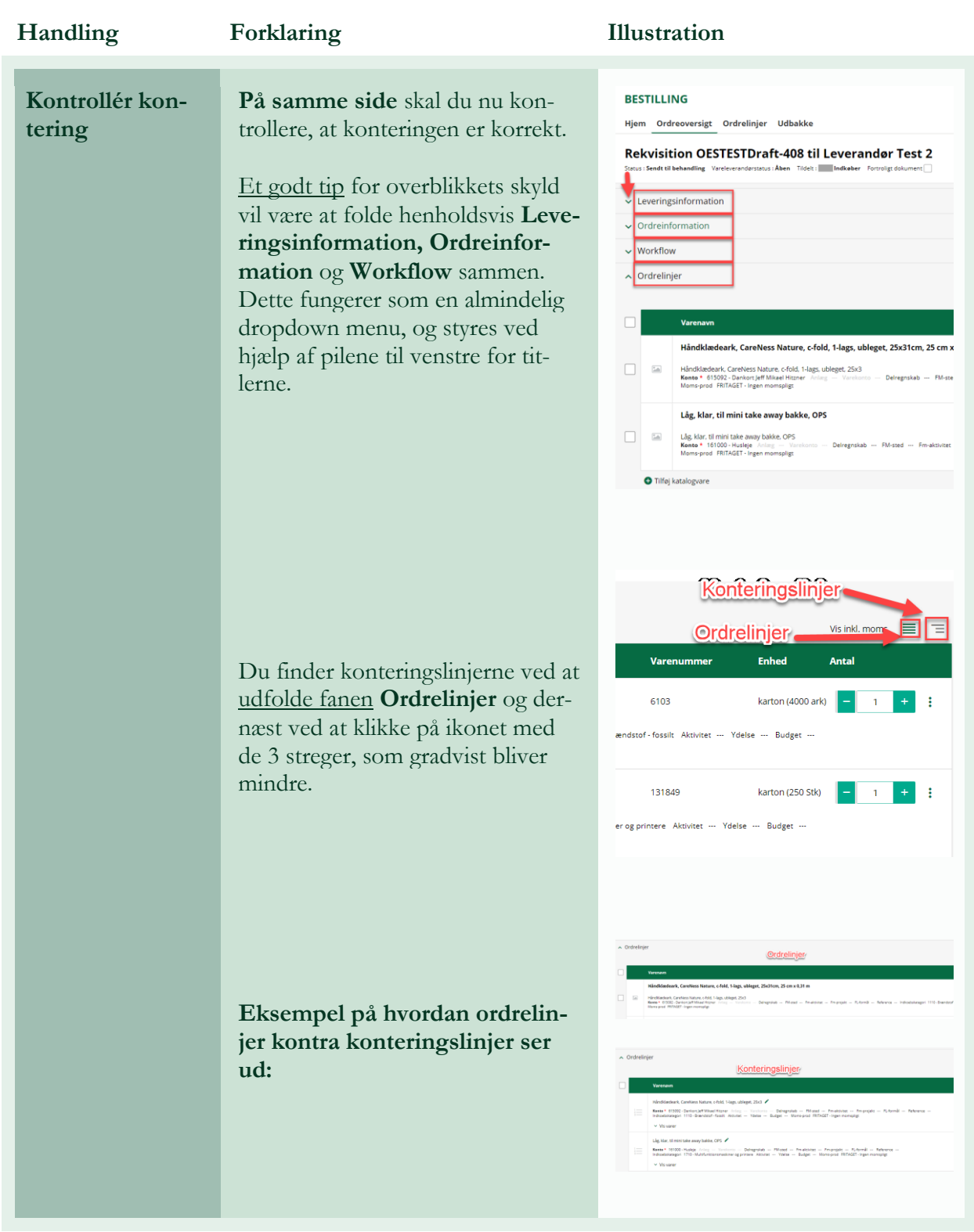

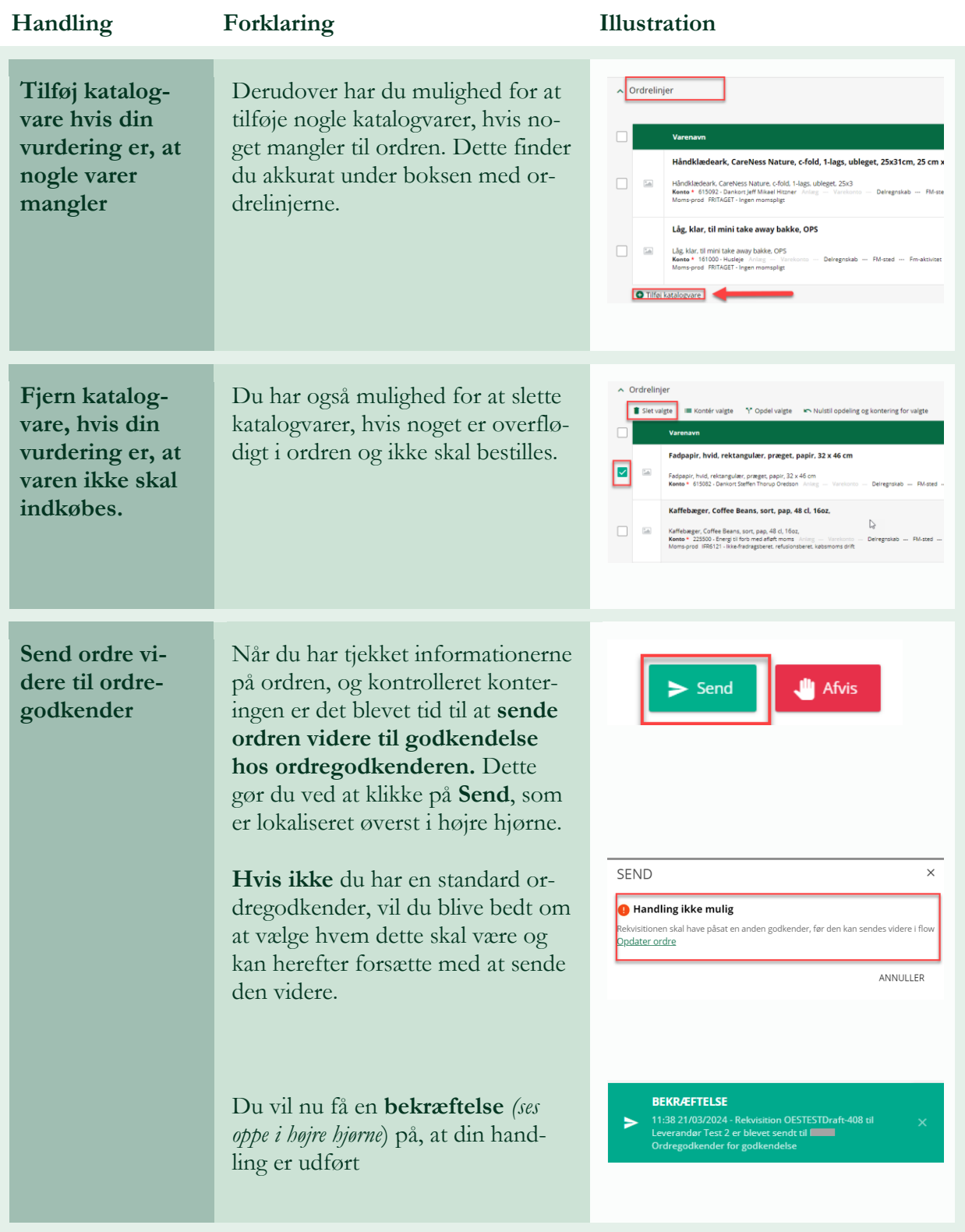

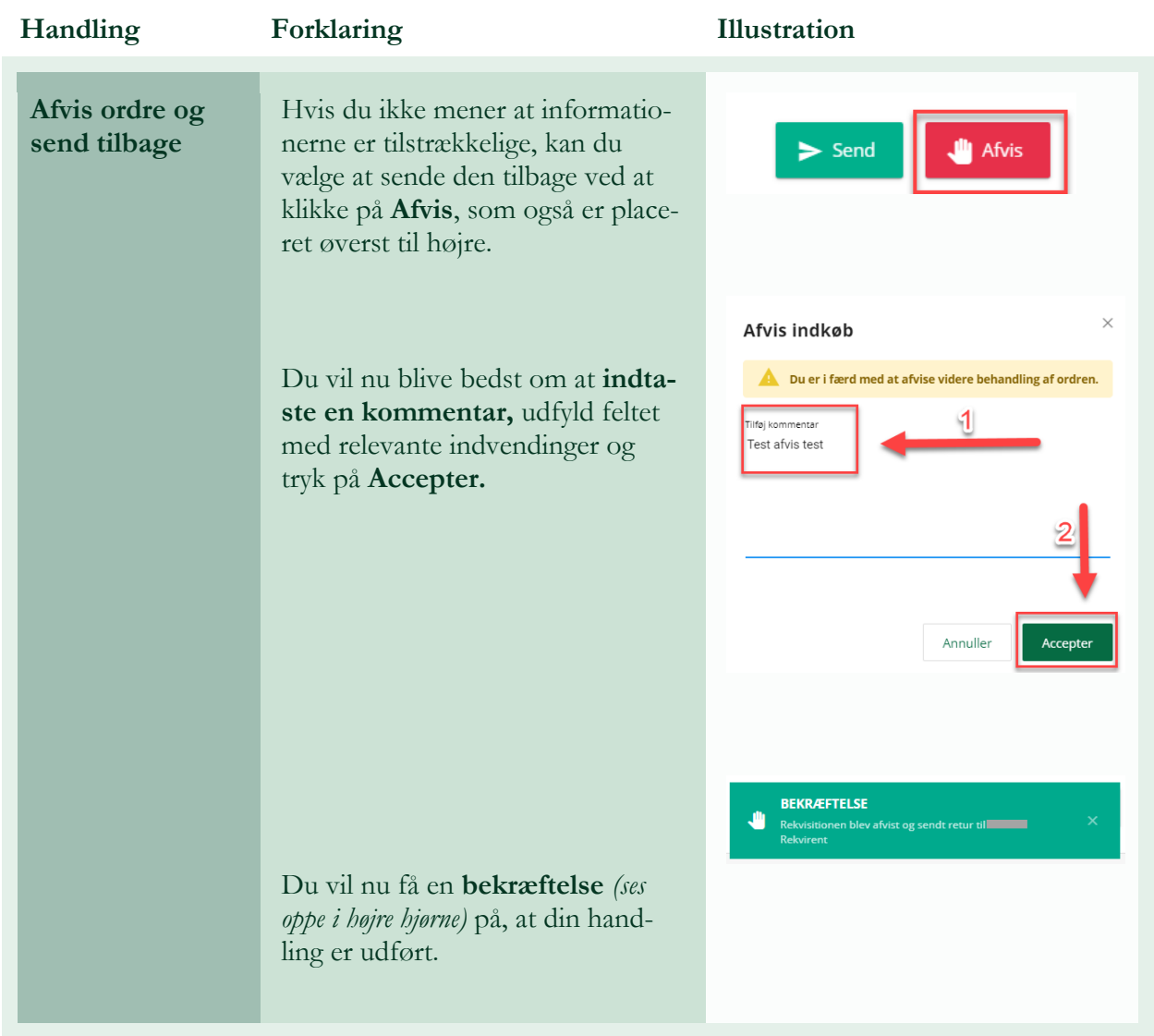

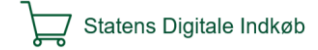